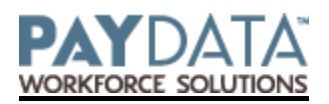

## **COMPANY CHANGE FORM – Time Off Accrual – Per Hours Worked**

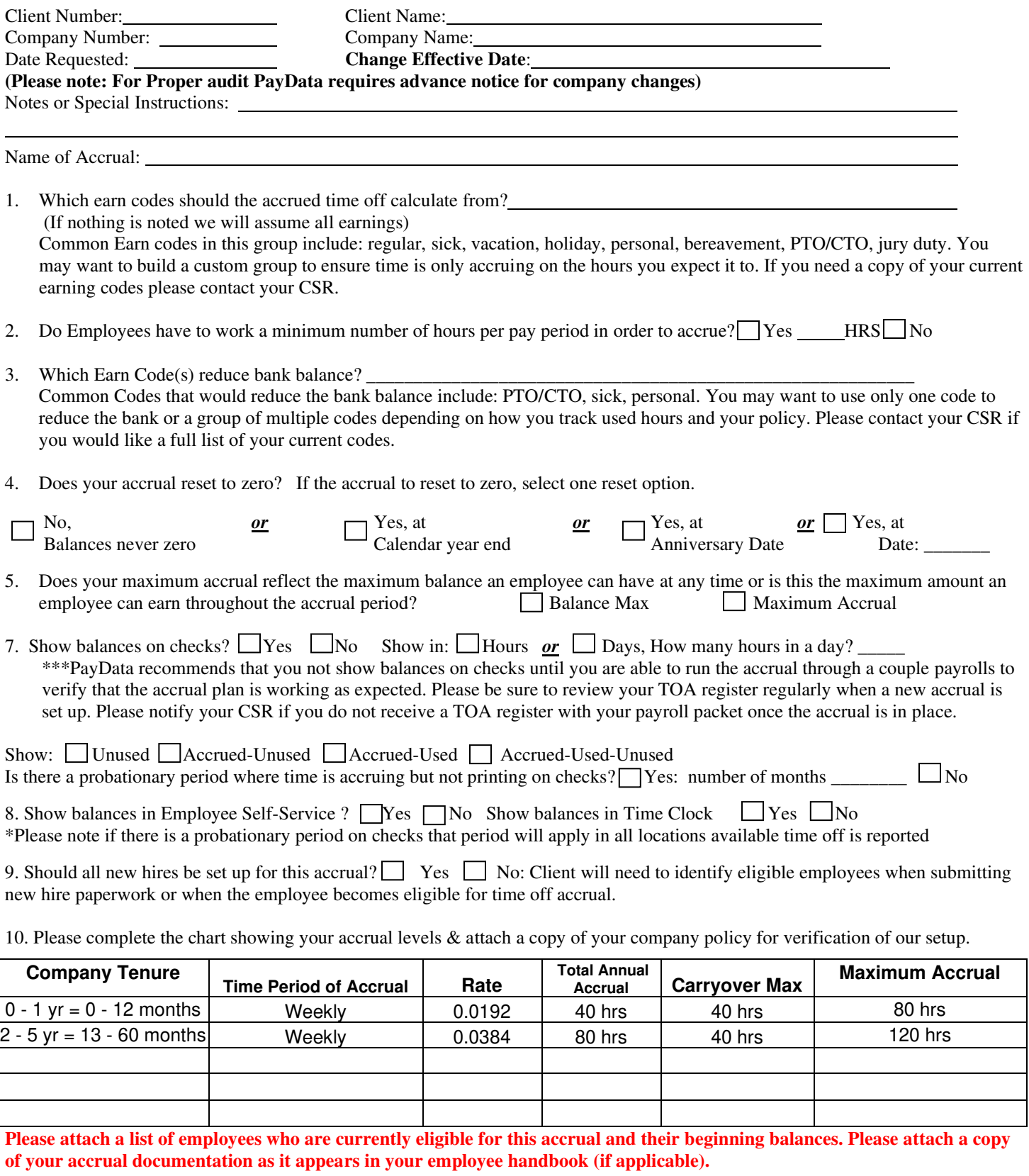

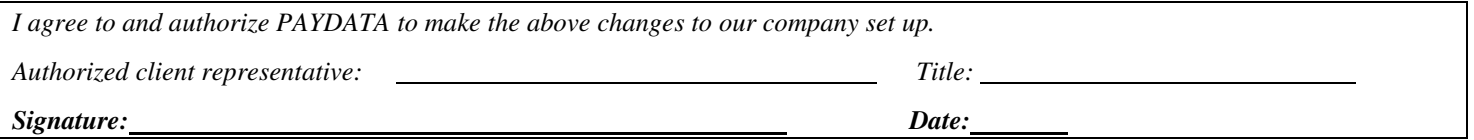

*PayData use Only: TOA Flag Flipped – Yes / No. Report(s) Set-up: Yes / No* 

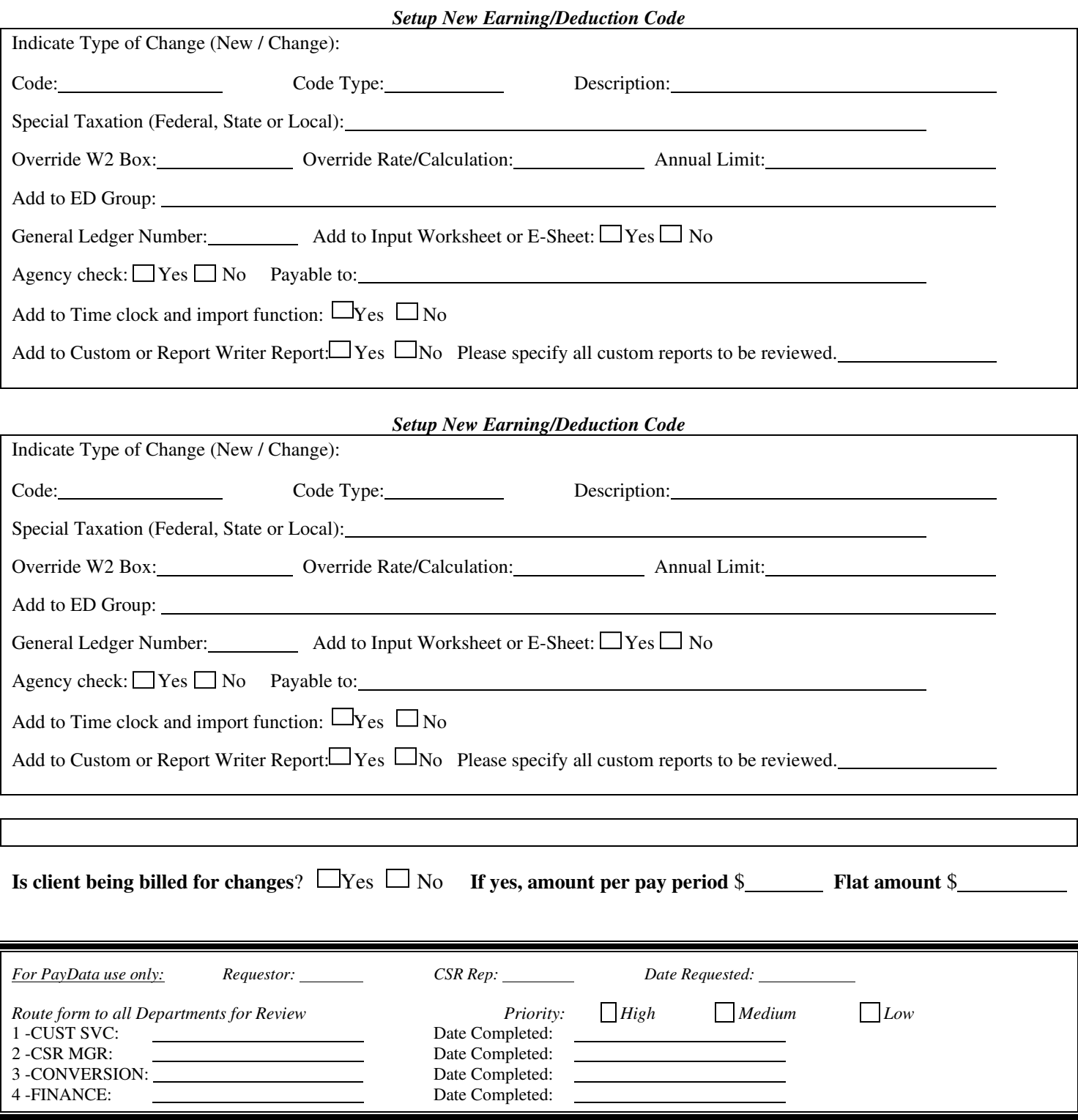

The individual signing this document on behalf of a corporate party warrants that he or she has full authority to sign this document. Company acknowledges that receipt by PayData of a copy of the Agreement, by facsimile, shall constitute the legal equivalent, for all purposes, of receipt of an original Agreement. Company also acknowledges that PayData may require the use of an electronic signature procedure as an alternative method to obtain the execution of the Agreement of Company. Company agrees that the Agreement shall not be denied legal effect, validity or enforceability solely because an electronic signature or electronic record was used in its formation. Company agrees that PayData shall be entitled to rely on said facsimile Agreement, or said electronic signature, and further agrees to hold PayData harmless and indemnify PayData from any and all claims, injuries and damages, of any nature incurred or suffered by PayData as a result of its reliance upon said facsimile transmission or said electronic signature. This Agreement shall be construed and governed under the laws of Vermont